# 入試関係書類の提出や受け取りについて

【私立高校を受験する人】

**・私立推薦受験者** ※上履きを持ち帰りたい人は、この日の下記時間内に取りにきてください。その際、図書準備室 に来て報告してください。

⇒1月21日 (金) 15:50~meet で『受験後の流れと心構え』に参加すること (学校登校者は放課後3階多目的室に集合)

**・私立一般受験(含む併願校)でまだ調査書を受け取っていない生徒**

⇒1月21日 (金)に受け取る。時間は9:00~12:20 13:40~15:00 16:00~16:45

## 【都立高校を推薦で受検する人】

• 1月25日 (火) 15:50~meet で『都立推薦の心構え』に参加すること (学校登校者は放課後3階多目的室に集合)

## 【都立一次・前期試験を受検予定の人(都立高校郵送出願者)】

※都立推薦の結果待ちの生徒も必ず提出すること(納付書はまだ貼らなくても問題ありません。)

- **・まだ願書を提出していない人** ⇒1月21日 (金)に提出に来る。時間は9:00~12:20 13:40~15:00 16:00~16:45 ⇒1月31日(月)に願書を受け取りに来る。 時間は9:00~12:20 13:40~15:00 16:00~16:45
- **・すでに願書を提出した人**

⇒1月31日 (月)に願書を受け取りに来る。 時間は9:00~12:20 13:40~15:00 16:00~16:45

# 【都立一次・前期試験を受検予定の人(都立高校インターネット出願者)】

### 1月24日(月)よりインターネット出願開始

1インターネット出願に必要なアカウントの取得をする。 2出願サイトへの出願情報の登録をする。 → 顔写真をアップロードする。 3入学考査料の支払い方法を選択(クレジットもしくは納付書のどちらかを選択)をする。 → 一時保存をする。(この段階で支払いはまだです。) 4マイページから「申込内容確認書」を出力し、三原台中学校に提出する。

### ここまでを終えて<u>1*月26日(水)*</u>にチェックをもらいに来る 時間は9:00~12:20 13:40~15:00 16:00~16:45

5「申込内容確認書」の修正を「出願サイト」で行い、出願情報を完成させる。 6入学考査料の納付をする。 7入学願書をダウンロードにして印刷し、保護者の自署をもらって三原台中学校に提出する。

#### ここまでを終えて*1月28日(金)*に提出に来る 時間は9:00~12:20 13:40~15:00 16:00~16:45

*1月31日(月)*に願書を受け取りに来る。 時間は9:00~12:20 13:40~15:00 16:00~16:45

|8|三原台中学校での確認終了後、願書を返却。各自で「書類の提出/確認」からアップロードをする。 9受検票のダウンロード・都立高校からのお知らせの確認をする。

※1 北校舎1階図書準備室においでください。

- ※2 生徒自身が来校する場合は、休み時間を避けて授業時間内に来校するよう、ご協力をよろしくお願いします。
- ※3 私立出願については、入試要項に従って願書・調査書を、各高等学校に提出して手続きを進めてください。
- ※4 都立推薦を受検した生徒の納付書の貼付は合否の確認後、各自で進めてください。
- ※5 都立推薦を受検した生徒で、合否の確認後、インターネット出願校を希望する生徒は、2月2日(水)後に早急に手 続きを進めてください。

カレンダー

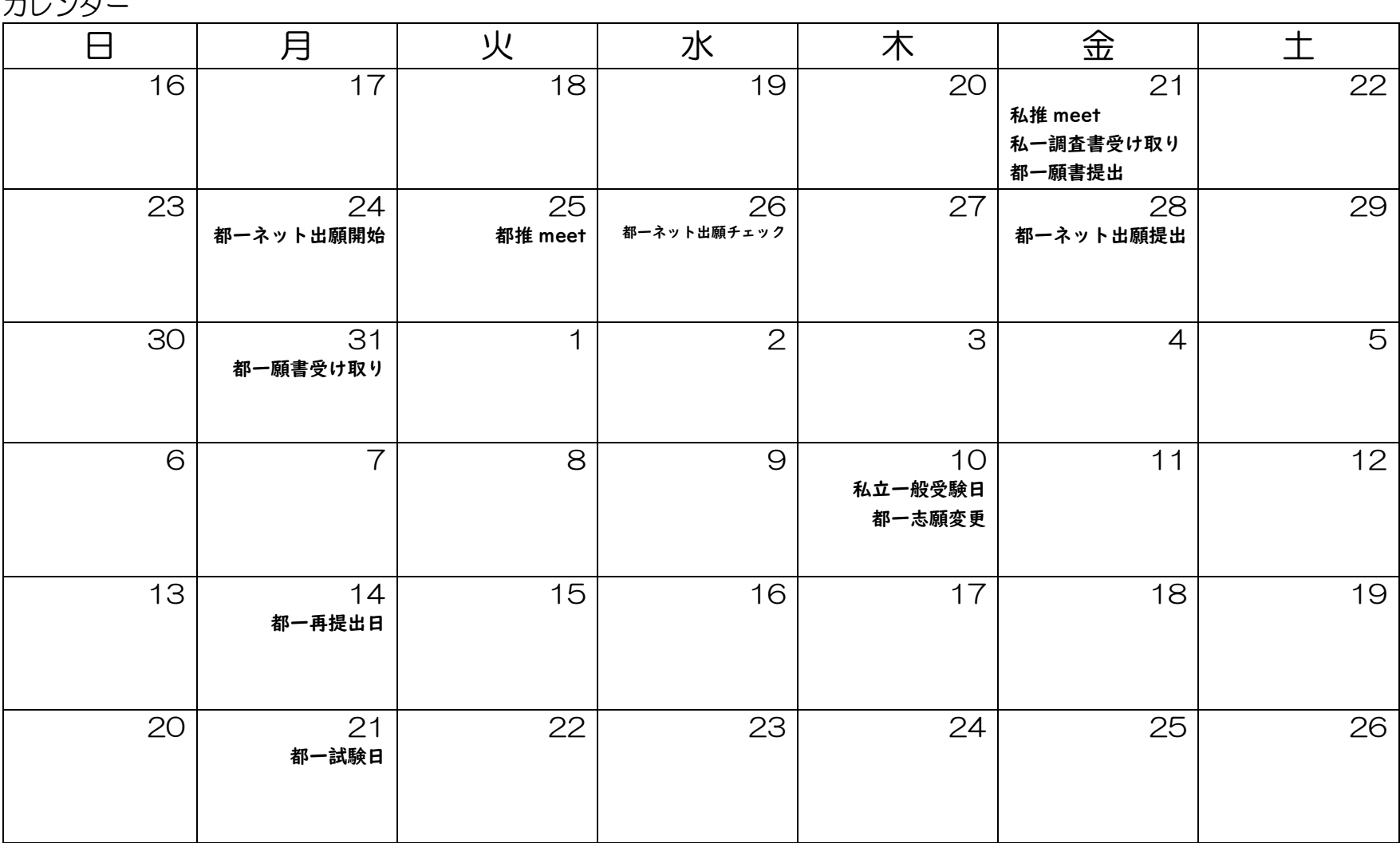